طريقة الدخول إلى الهكتبة الرقهية Web of Science or Scopus إلى للدخول

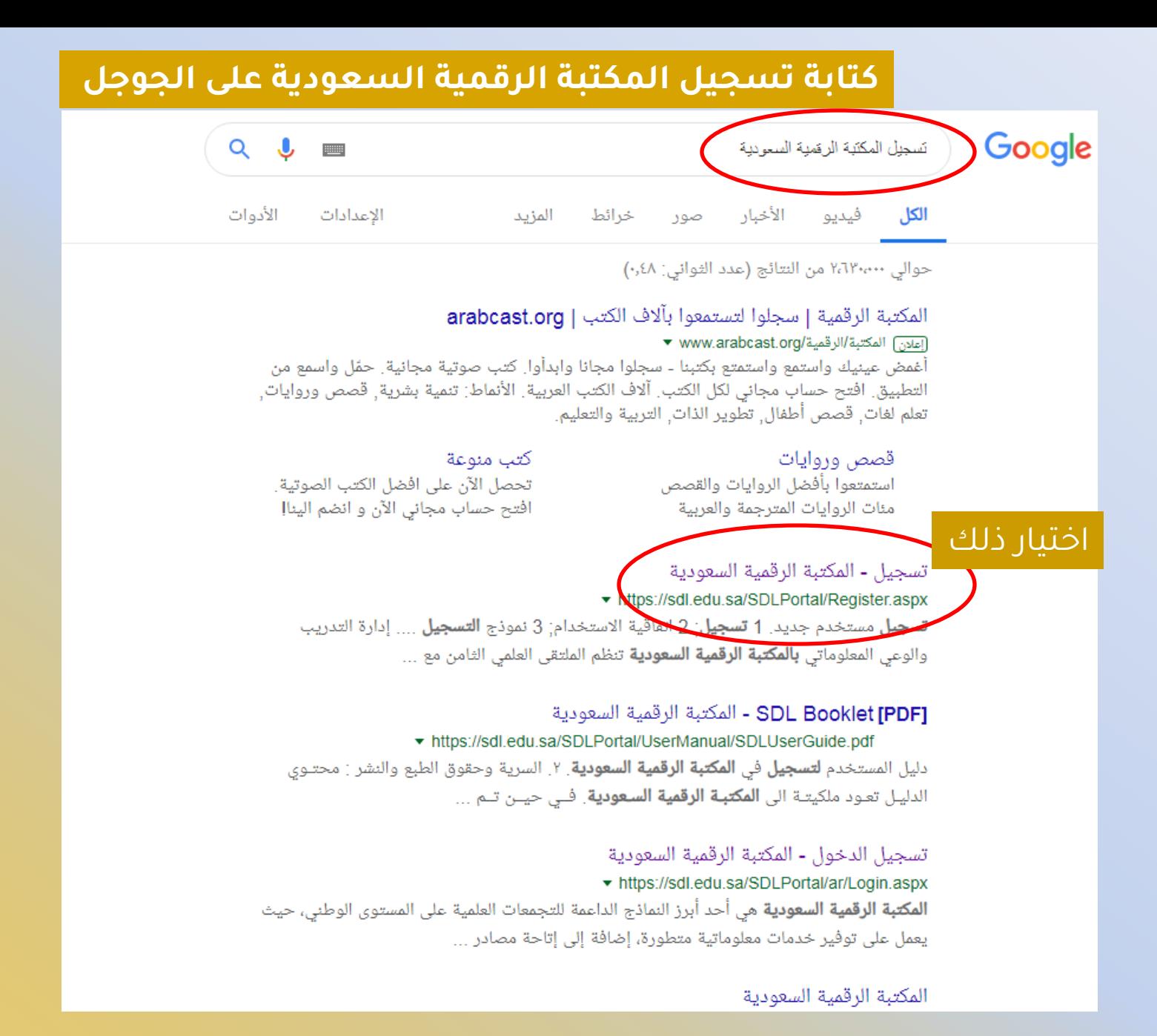

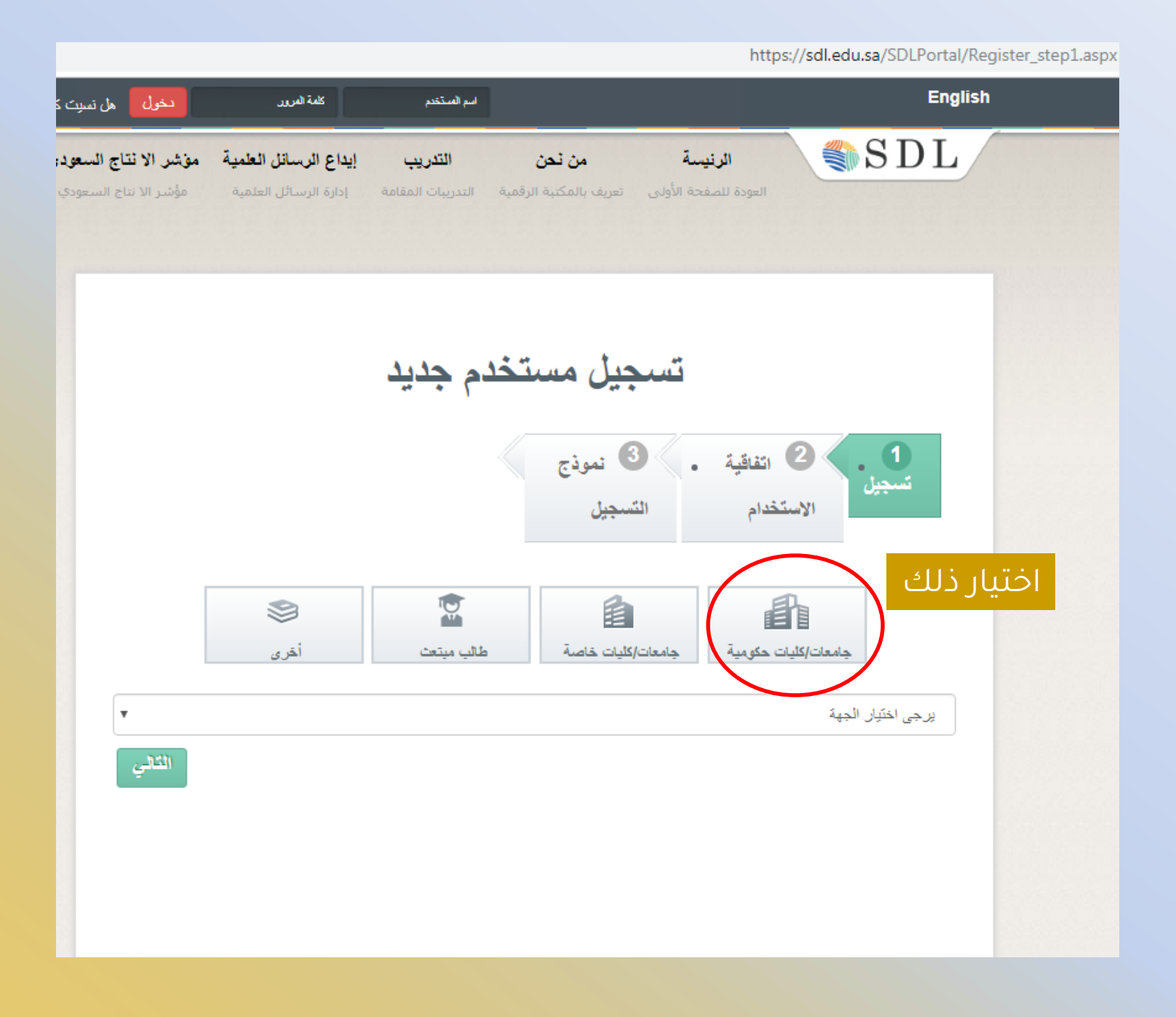

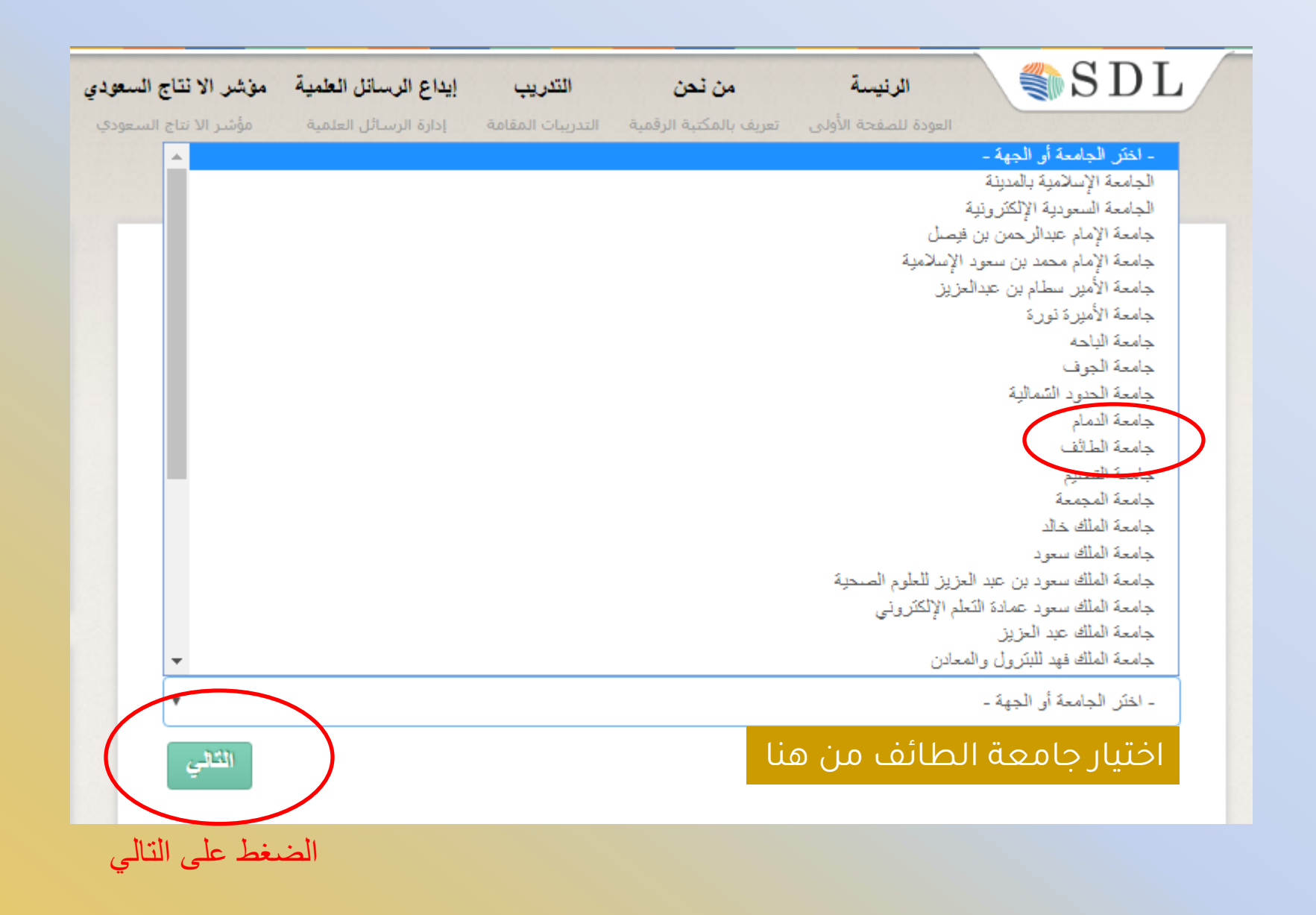

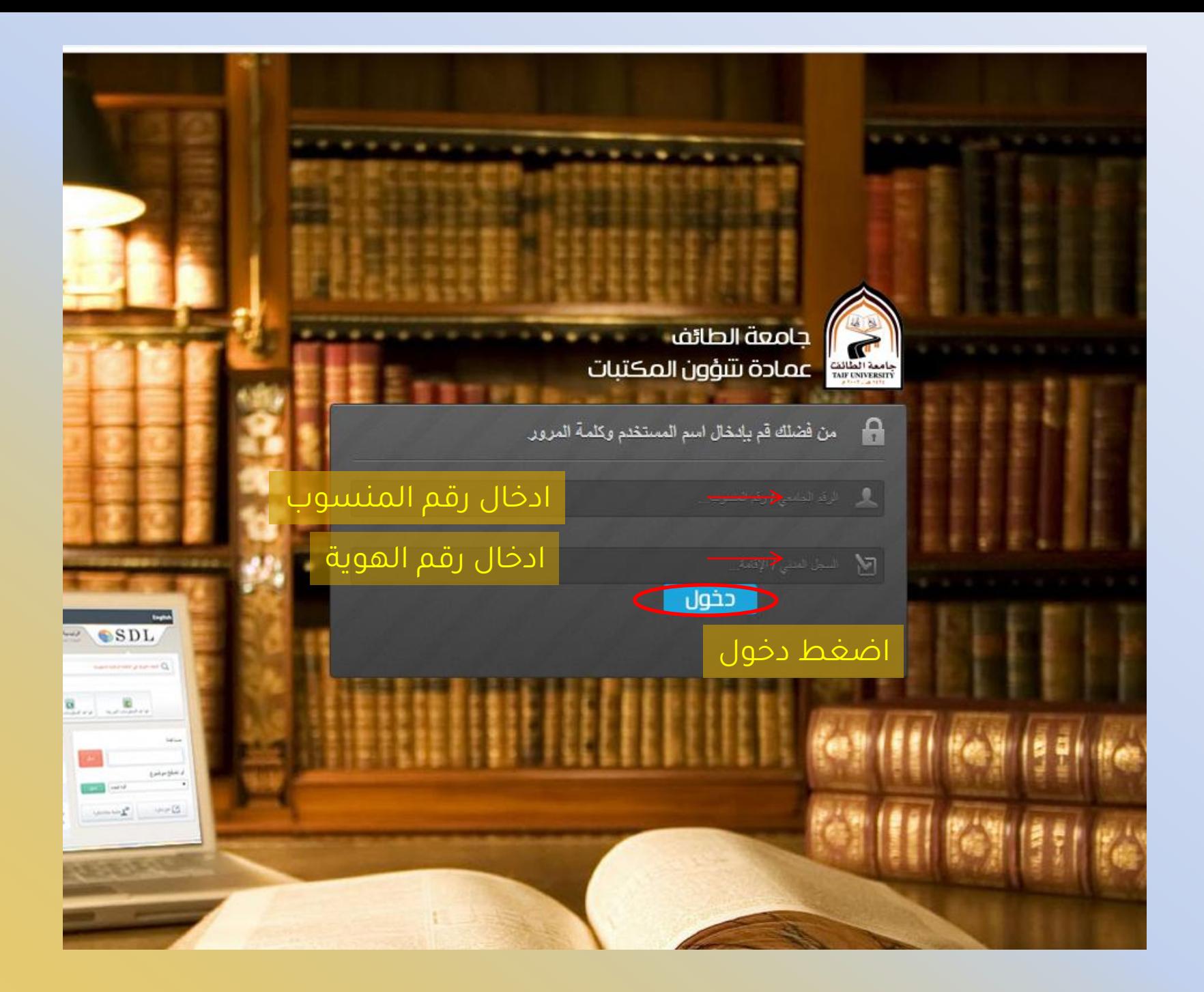

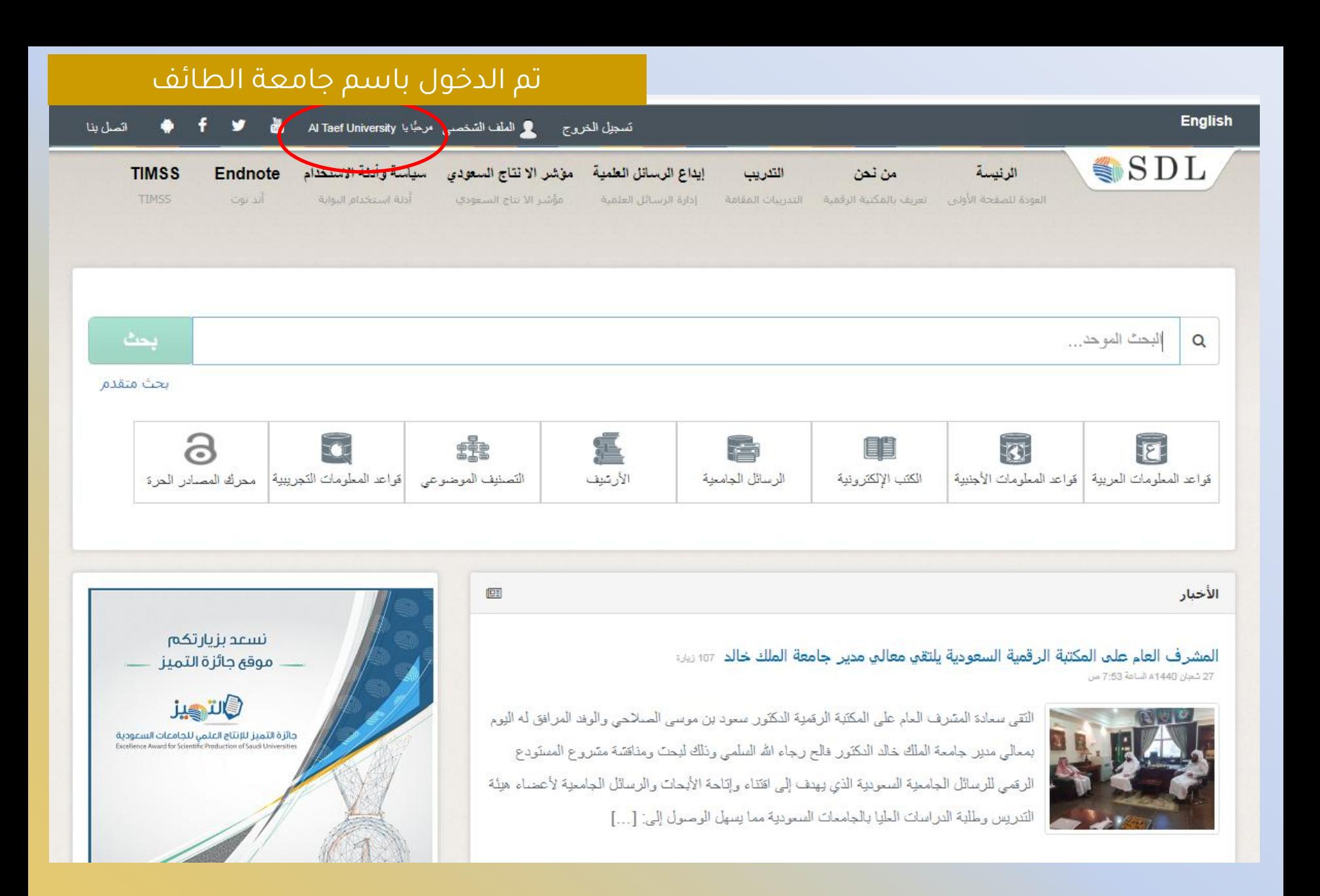